# **Leading Edge**

## Cell Volume 145 Number 3, April 29, 2011

### **IN THIS ISSUE**

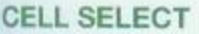

329 Vision

### **PREVIEWS**

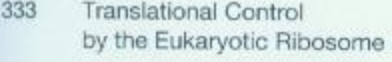

- 335 An Antioxidant Link between Sickle Cell Disease and Severe Malaria
- 337 Does Metabolite Deficiency Mark Oncogenic Cell Cycles?
- 339 Protease Power Strokes Force Proteins to Unfold
- I. Topisirovic and N. Sonenberg A. Haque and C.R. Engwerda A.R. Venkitaraman
- J. Alegre-Cebollada, P. Kosuri, and J.M. Fernandez

#### **REVIEW**

341 Macrophages in the Pathogenesis of Atherosclerosis

K.J. Moore and I. Tabas

### **SNAPSHOT**

484 The Hippo Signaling Pathway

C. Badouel and H. McNeill

# **Articles**

## Cell Volume 145 Number 3, April 29, 2011

- 357 NEMO/NLK Phosphorylates PERIOD to Initiate a Time-Delay Phosphorylation Circuit that Sets Circadian Clock Speed
- A Conserved F Box Regulatory 371 Complex Controls Proteasome Activity in Drosophila
- 383 Ribosome-Mediated Specificity in Hox mRNA Translation and Vertebrate Tissue Patterning
- 398 Sickle Hemoglobin Confers Tolerance to Plasmodium Infection
- 410 Induced Ectopic Kinetochore Assembly Bypasses the Requirement for CENP-A Nucleosomes
- 423 Hydroxylation of 5-Methylcytosine by TET1 Promotes Active DNA Demethylation in the Adult Brain
- 435 Nucleotide Deficiency Promotes Genomic Instability in Early **Stages of Cancer Development**
- 447 Live-Cell Chromosome Dynamics and Outcome of X Chromosome Pairing Events during ES Cell Differentiation
- 459 ClpX(P) Generates Mechanical Force to Unfold and Translocate Its Protein Substrates

J.C. Chiu, H.W. Ko, and I. Edery

M. Bader, S. Benjamin, O.L. Wapinski, D.M. Smith, A.L. Goldberg, and H. Steller

N. Kondrashov, A. Pusic, C.R. Stumpf, K. Shimizu, A.C. Hsieh, S. Xue, J. Ishijima, T. Shiroishi, and M. Barna

A. Ferreira, I. Marguti, I. Bechmann, V. Jeney, A. Chora, N.R. Palha, S. Rebelo, A. Henri, Y. Beuzard, and M.P. Soares

K.E. Gascoigne, K. Takeuchi, A. Suzuki, T. Hori, T. Fukagawa, and I.M. Cheeseman

J.U. Guo, Y. Su, C. Zhong, G.-I. Ming, and H. Song

A.C. Bester, M. Roniger, Y.S. Oren, M.M. Im, D. Sarni, M. Chaoat, A. Bensimon, G. Zamir, D.S. Shewach, and B. Kerem

O. Masui, I. Bonnet, P. Le Baccon, I. Brito, T. Pollex, N. Murphy, P. Hupe, E. Barillot, A.S. Belmont, and E. Heard

R.A. Maillard, G. Chistol, M. Sen, M. Righini, J. Tan, C.M. Kaiser, C. Hodges, A. Martin, and C. Bustamante

### **RESOURCE**

470 A High-Resolution C. elegans Essential Gene Network Based on Phenotypic Profiling of a Complex Tissue

R.A. Green, H.-L. Kao, A. Audhya, S. Arur, J.R. Mayers, H.N. Fridolfsson, M. Schulman, S. Schloissnig, S. Niessen, K. Laband, S. Wang, D.A. Starr, A.A. Hyman, T. Schedl, A. Desai, F. Piano, K.C. Gunsalus, and K. Oegema

### **ERRATUM**

483 Uncovering a Tumor Suppressor for Triple-Negative Breast Cancers

J.G. Albeck and J.S. Brugge

### **POSITIONS AVAILABLE**

On the cover: Methylation of cytosine bases in DNA introduces a stable epigenetic mark that regulates gene expression in eukaryotes. In this issue, Guo et al. (423-434) demonstrate that removal of this modification in mammals involves conversion of 5-methylcytosine to 5-hydroxymethylcytosine by TET1, which is then followed by deamination and DNA repair. The image on the cover shows the expression of green fluorescence protein by neurons in the dentate gyrus (green) and immunostaining of endogenous 5mCs (red) and 5hmCs (blue). Image by C. Zhong, G.-I. Ming, and H. Song.

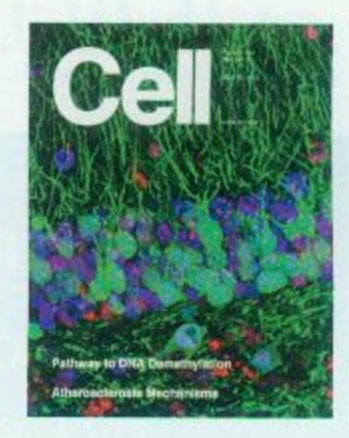